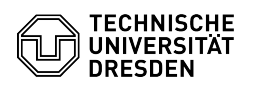

## OpenConnect unter Linux (Ubuntu 22.04)

03.07.2024 09:28:17

## **FAQ-Artikel-Ausdruck**

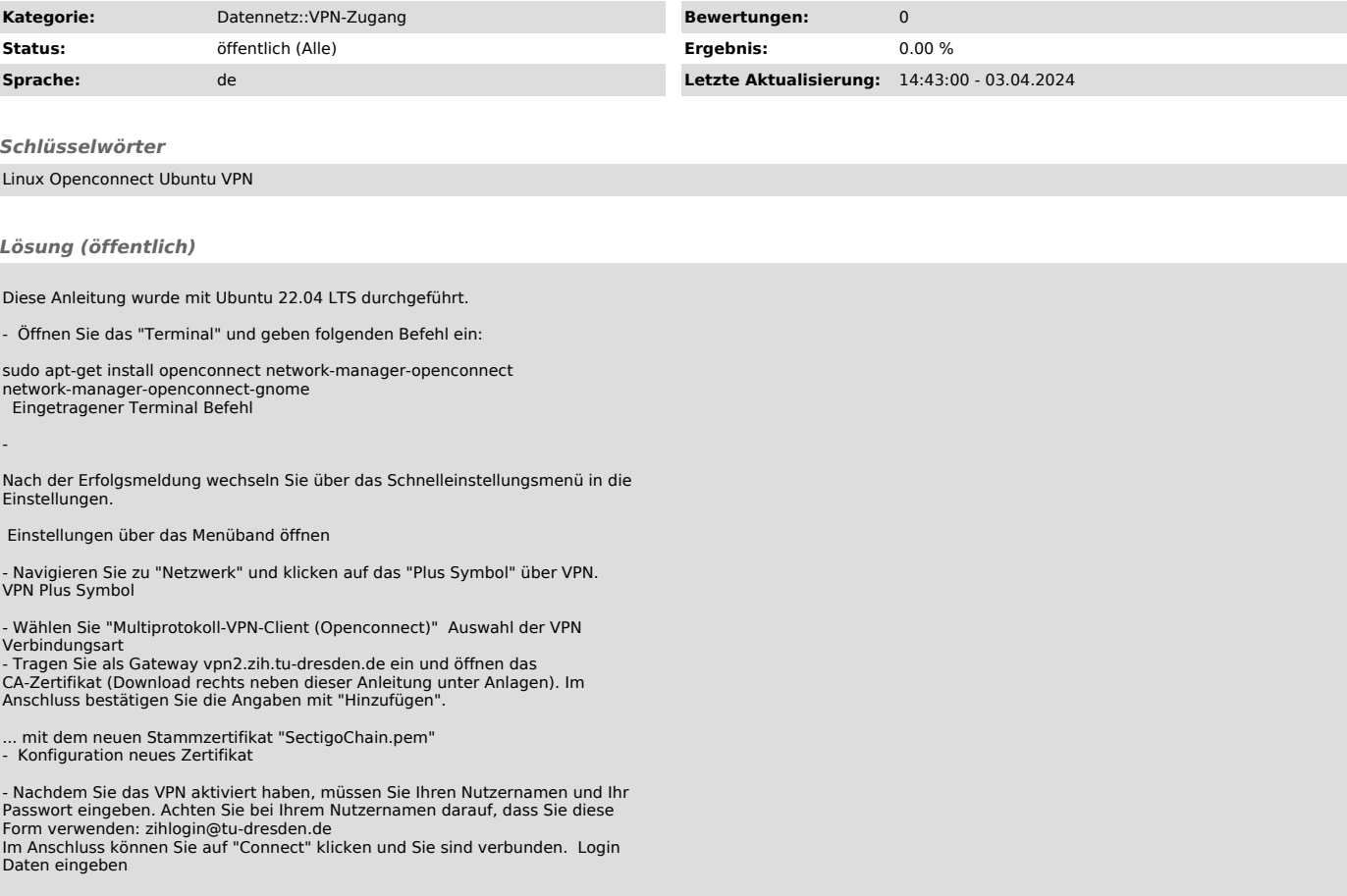